### **LEIC/LETI 2017/18, Repescagem 1º Teste de Sistemas Distribuídos, 3 de julho de 2018**

Responda no enunciado, usando apenas o espaço fornecido. Identifique todas as folhas.

Uma resposta errada numa escolha múltipla desconta 1/N do valor da pergunta (sendo N o número de opções). Duração da prova: 1h30m

## Grupo I [7v]

1. Considere o seguinte programa de um cliente, programado em Java, que recorre a sockets UDP para invocar uma operação remota que regista um novo utilizador num servidor, programado noutra linguagem de programação.

```
class Cliente {
```

```
 public static void main(String args[]) throws Exception
\left\{\begin{array}{ccc} \end{array}\right. String nomeServidor = "exemplo.sd.tecnico.ulisboa.pt";
       int portoServidor = 3456;
     DatagramSocket s = new DatagramSocket();
       InetAddress enderecoIP = InetAddress.getByName(nomeServidor);
       //Argumentos do pedido
      String nome = "José Silva";
      int idade = 30;
      int codigoPostal = 1230;
       //Identificador da operação *regista*
      int op = 1;
       //Serializa o id de operacao e argumentos num array de bytes
     byte[] pedido = \ldots DatagramPacket pacotePedido = 
           new DatagramPacket(pedido, pedido.length, enderecoIP, portoServidor);
      s.send(pacotePedido);
       DatagramPacket pacoteResposta = 
         new DatagramPacket(pacoteResposta, pacoteResposta.length);
       s.receive(pacoteResposta);
       //Desserializa a resposta
       int resposta = ...
       System.out.println("Resposta recebida: " + resposta);
       s.close();
}}
```
a) [1,1v] Pretende-se portar este sistema para SUN RPC. Com base na informação no código acima, componha o extrato do ficheiro .x que definirá a interface remota do novo servidor. Caso o código acima não lhe dê informação suficiente para conhecer alguns elementos do .x, escolha-os livremente.

```
typedef registoArgs {
   string nome<...>;
   int idade;
   int codigoPostal;
}
program EXEMPLOPROG {
   version EXEMPLOVERS {
     int registo(registoArgs) = 1;
 ...
   } = 1;
} = ...;
```
b) [1,1v] Apresente agora um programa cliente baseado em SUN RPC que invoca a mesma operação (com mesmos argumentos) que no exemplo de cliente Java. O seu programa pode recorrer a pseudo-código, desde que não omita os parâmetros principais das funções chamadas.

```
int main() {
  CLIENT *clnt;
  registoArgs a;
  int *r;
   clnt = clnt_create("exemplo.sd.tecnico.ulisboa.pt", EXEMPLOPROG, EXEMPLOVERS, 
"udp");
  if (clnt == NULL) {
     /* tratamento de erro */
   }
  strcpy(a.nome, "José Silva");
   a.idade = 30;
  a.codigoPostal = 1230;
  r = registo 1(&a, clnt);
   if (r == NULL) {
     /* tratamento de erro */
   }
  printf("Resposta recebida: %d\n", *r);
   clnt_destroy(clnt);
   exit(0);
}
```
- c) Para cada aspeto focado nas alíneas seguintes, indique se existem diferenças entre a forma como cada cliente (Java/sockets e C/SUN RPC) resolve esse aspeto. Se sim, apresente as diferenças.
	- i) [0,8v] Descoberta do porto do servidor por parte do cliente.

Programa apresentado (com sockets): porto é bem conhecido, especificado na constante. Programa com SUN RPC: porto é descoberto dinamicamente via rpcbind.

ii) [0,8v] O impacto de falhas pontuais na rede aquando de uma chamada remota.

Programa apresentado (com sockets): não tolera falhas de comunicação que ocorrem com UDP. Programa com SUN RPC: semântica pelo-menos-uma-vez tolera perdas pontuais de mensagens.

> iii) [0,8v] Heterogeneidade na forma como as arquiteturas do cliente e do servidor representam inteiros localmente.

Programa apresentado (com sockets): não trata da heterogeneidade. Programa com SUN RPC: stubs traduzem automaticamente parâmetros usando representação XDR.

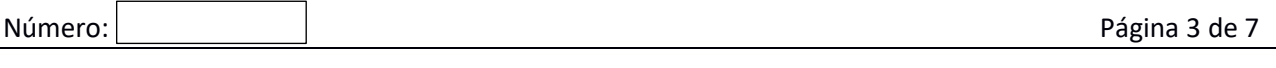

2. Considere um servidor RPC que oferece uma função remota  $transfere(A, B, n)$  que transfere um número n de criptomoedas a partir da conta do utilizador A para a conta do utilizador B; assim que a transferência seja confirmada, a função devolve um *timestamp* que indica o instante temporal em que tal aconteceu.

Como a rede pela qual os clientes invocam esta operação é pouco fiável, testou-se este serviço usando as semânticas *talvez*, *pelo-menos-uma-vez* e *no-máximo-uma-vez*. Em cada experiência, observaram-se situações estranhas, que se apresentam abaixo.

Para cada situação, indique em qual das semânticas ela se manifestou e forneça uma explicação plausível.

a) [0,8v] Alguns utilizadores reclamaram pois observaram transferências duplicadas a partir da sua conta.

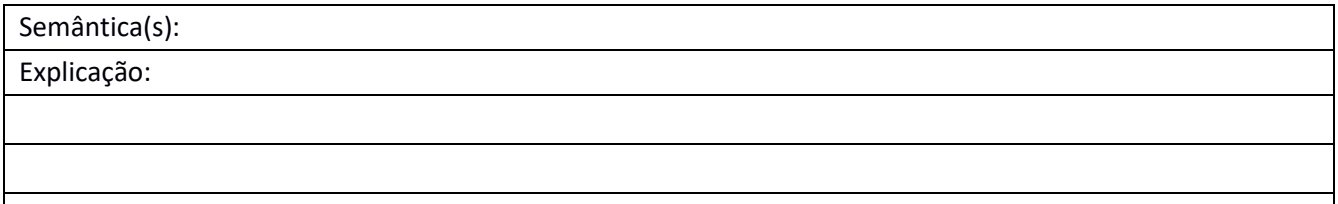

b) [0,8v] Alguns utilizadores reportaram que, em algumas situações, o *timestamp* retornado dizia respeito a um momento muito anterior àquele em que a mensagem de resposta foi enviada.

Semântica(s):

Explicação:

c) [0,8v] Alguns utilizadores observaram situações em que, embora o programa cliente tenha dado erro, a transferência afinal veio a ser executada.

Semântica(s):

Explicação:

### Grupo II [6v]

Em Java, considere as seguintes interfaces:

```
public interface Map { 
     void insert(String key, Element el); 
     Element lookup(String key); 
     void remove(String key);
}
public interface Element { ... }
```
- 1. O que seria necessário alterar nas interfaces acima para suportar cada cenário seguinte? a. [0,8v] Máquina A tem referência para instância de Map na máquina B.
	- A instância de Map referencia múltiplas instâncias de Element, todas garantidamente em B.
	- b. [0,8v] Máquina A tem referência para instância de Map na mesma máquina. A instância de Map referencia múltiplas instâncias de Element, cada uma localizada numa máquina remota distinta.
	- c. [0,8v] Indique que instâncias de *proxy* existem em cada cenário acima e as respetivas classes.
- 2. [1,2v] Considere o cenário 1.a) acima. Complete o código abaixo do programa cliente que corre na máquina A para que este obtenha uma referência para o elemento identificado pela chave "E1". Assuma que o objeto do tipo Map está registado no RMI Registry com o nome "sd.tecnico.ulisboa.pt/mapa". Simplificação: omita do seu programa a definição do SecurityManager.

public static void main(String args[]) {

}

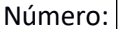

- 3. Considere agora o cenário 1.b). Quando o método remove("E1") é executado, levando a que o mapa descarte a única referência remota que tinha para a máquina C (onde o elemento "E1" reside), que mensagens são trocadas pelo protocolo de *garbage collection*? Explicite quem envia e quem recebe a mensagem.
	- a. [0,8v] Responda assumindo um *garbage collector* baseado em contagem de referências.

b. [0,8v] Responda assumindo um *garbage collector* baseado em *leases*.

A máquina virtual A, tendo um *lease* que já não necessita, pode simplesmente deixá-lo expirar; ao fim do tempo de validade do *lease*, o garbage collector local de C assumirá que existe menos uma referência para o elemento "E1".

4. [0,8v] O nome "sd.tecnico.ulisboa.pt/mapa" é impuro. De que forma é que essa propriedade é aproveitada para acelerar a resolução deste nome?

Este nome, com a sua estrutura hierárquica impura, permite que a sua resolução seja restringida a consultas aos diretórios correspondentes a cada domínio identificado no nome (ou a um subconjunto menor, como resultado de mecanismos de *caching*), em vez de exigir contactar o universo completo de diretórios.

# Grupo III [7]

- 1) A Amazon Product API permite a pesquisa de produtos na loja a partir de palavras-chave, entre outras funcionalidades. Considere o seguinte fragmento de XML Schema :
	- 01. <xs:complexType name="**ItemLookupRequest**"
	- 02. xmlns:xs="http://www.w3.org/2001/XMLSchema"
	- 03. xmlns:tns="http://webservices.amazon.com/AWSECommerceService/2018-06-28"
	- 04. targetNamespace="http://webservices.amazon.com/AWSECommerceService/2018-06-28" >
	- 05. <xs:sequence>
	- 06. <xs:element name="IdType" minOccurs="0">
	- 07. <xs:simpleType>
	- 08. <xs:restriction base="xs:string">
	- 09. <xs:enumeration value="ASIN"/>
	- 10. <xs:enumeration value="UPC"/>
	- 11. <xs:enumeration value="SKU"/>
	- 12. <xs:enumeration value="EAN"/>
	- 13. <xs:enumeration value="ISBN"/>
	- 14.  $\langle x \rangle$  </xs:restriction>
	- 15. </xs:simpleType>
	- 16. </xs:element>
	- 17. <xs:element name="ItemId" type="xs:string" minOccurs="1" maxOccurs="unbounded"/>
	- 18. <xs:element name="SearchDate" type="xs:date" minOccurs="1"/>
	- 19. <xs:element name="IncludeReviews" type="xs:boolean" minOccurs="0"/>
	- 20. <xs:element name="TruncateReviewsAt" type="xs:nonNegativeInteger" minOccurs="0"/>
	- 21. </xs:sequence>
	- 22. </xs:complexType>
	- a) [0,8v] Para que serve um XML Schema como este?

#### b) [0,8v] Construa um documento XML que seja bem-formado e válido de acordo com o Schema.

<itemLookupRequest> <IdType>ISBN</IdType> <ItemId>123</ItemId> <ItemId>456</ItemId> <SearchDate>2018-07-03</SearchDate> <IncludeReviews>false</IncludeReviews> </itemLookupRequest> <!—TruncateReviewsAt não aparece porque é opcional -->

c) [0,8v] Qual seria a ambiguidade introduzida nos documentos XML pela eliminação dos atributos *type*? Dê um exemplo concreto com um elemento de um documento.

- d) [0,8v] Considera o XML um formato de representação de dados:
	- i) Binário, implícito
	- ii) Binário, explícito
	- iii) Textual, implícito
	- iv) Textual, explícito

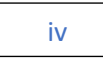

- 2) O XML Schema anterior faz parte de um WSDL que adiciona as seguintes definições, entre outras:
	- 1311. <message name="ItemLookupRequestMsg">
	- 1312. <part name="body" element="tns:ItemLookupRequest"/>
	- 1313. </message>
	- 1364. <operation name="ItemLookup">
	- 1365. <input message="tns:ItemLookupRequestMsg"/>
	- 1366. <output message="tns:ItemLookupResponseMsg"/>
	- 1367. </operation>
	- 1481. <service name="AWSECommerceService">
	- 1482. <port name="AWSECommerceServicePort" binding="tns:AWSECommerceServiceBinding">
	- 1483. <soap:address location="https://webservices.amazon.com/onca/soap?Service=AWSECommerce"/> 1484. </port>
	- a) [0,8v] Destes três elementos, qual ou quais pertencem à interface abstrata do WSDL? Justifique.

*Message* e *Operation* pertencem à interface abstrata pois não descrevem nada de concreto

quanto aos protocolos, endereços e codificações a serem utilizadas. Estas definições são feitas no

*binding* (não apresentado acima) e no *service*.

b) [0,7v] A linha 1483 faz referência a SOAP. Qual é o papel do SOAP nos Web Services?

c) [0,8v] Considere a componente "webservices.amazon.com" retirada do URL da linha 1483. É, por si só, um nome global ou local? Justifique.

d) [0,6v] O UDDI seria um servidor adequado para armazenar um mapa com a localização da sede da empresa que presta o serviço? Justifique.

e) [0,8v] Nas ferramentas de programação Java para Web Services, um *Handler* pode:

- i) Adicionar ou remover elementos nos cabeçalhos da mensagem.
- ii) Adicionar ou remover elementos no corpo da mensagem.
- iii) i e ii

iv) iii e modificar o endereço para onde vai ser enviada a mensagem.

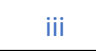